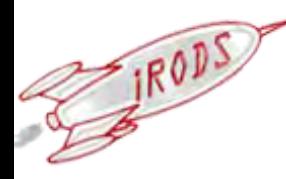

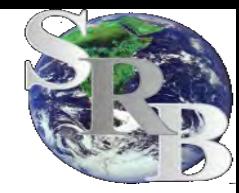

### **iRods New Features 2011 User Group Meeting**

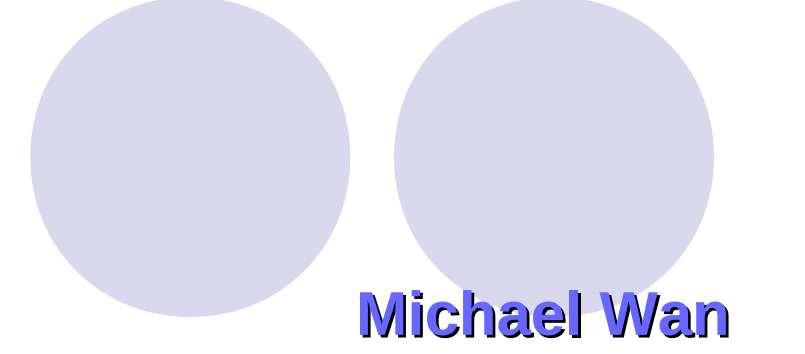

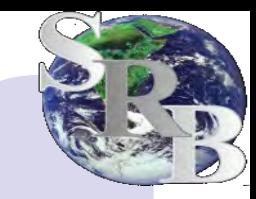

## 2.4 irods New features

•Multi-thread the irodsServer

- Efficiency
- Denial of service attack
	- One listening thread
		- In infinite loop
		- Listens on a well know port -1246 for incoming connection
		- Put connection socket in the ConnReq queue
		- Go back to listening
		- Very light weight
			- Handle large amount of connection

# 2.4 irods New features (cont)

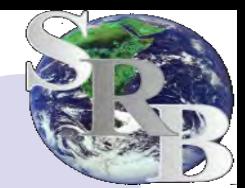

#### •Multi-thread the irodsServer (cont)

- 5 Read worker threads
	- Woke up by the Listening thread when new connection queued
	- Read the startup packet from the connection socket
	- Quick sanity check of the startup packet
	- Check if user is allowed to connect
	- Put request in the SpawnReq Queue
	- Handle more request in the ConnReq queue or go back to wait state
- One Spawn manager thread
	- Woke up by the Read Worker threads
	- Unqueue a request from the SpawnReq queue
	- Spawn an agent (fork and exec an irodsAgent process
	- Handle more requests in the SpawnReq queue or go back to wait state
- A reasonably robust system for handling incoming connections.

## 2.4 and 2.4.1irods New features (cont)

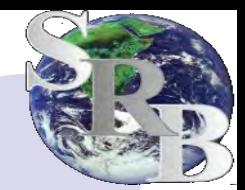

• 2.4

- Bulk operation (-b option) for iput
	- Upload up to 50 small files with a single call
	- 2 new APIs rcBulkDataOnjPut and rcBulkDataObjReg added to support the implementation
- New icommand ips
	- Monitor all connections to the iRODS Servers in the federation
- Allow imv a mounted collection to a regular iRODS collection
	- Data in mounted collection are not registered in iCAT
	- Data automatically registered after the move
- Memory leak fixes
- 2.4.1
- Multi-thread FUSE
	- Delay in one operation does not block other operations
- --link option for iput and irsync
	- Ignore symbolic link in the local FS

### 2.5 irods New features

- A new resource driver for WOS
	- WOS Web Object Scaler of Data Direct Netwotk (DDN)
	- Provide Web access to a large pool of storage
	- Data identified by a unique ID generated by WOS
		- $\cdot$  No UNIX like file path
	- Library in C++
		- $\cdot$  Write wrappers so they can be called by C functions
	- Implemented as a compound resource
		- Does not have POSIX I/O functions open/read/write/lseek/close ..
		- Use UNIX FS resource as frontend
	- One major issue
		- 5-6 sec to initialize WOS library
		- IRODS fork/exec a new agent to service each connection
		- A new connection and WOS initialization for each iCommand
		- 5-6 sec to iput/iget a small file. More files better
		- Looking for better solution

### 2.5 irods New features

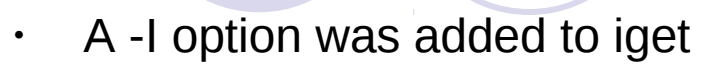

- Similar to -I if iput
- redirect connections to the best resource server for data transfer.
- Scan first 10 data objects for the best resource server
- New options for ireg:
	- "--repl" option to allow the registration of files as replica
	- $\cdot$  -f option to allow the registration new files in an existing collection already populated with files and subcollections.
		- Ignore files that have already been registered
	- -G option for irepl to only replicate data object stored in the resource group.
- Update the Resource Information (resource status, resource addition/deletion, etc) every 1 minute in the irodsReServer (delay exec).